# Cheatography

## Python Altair Cheat Sheet by [gerog](http://www.cheatography.com/gerog/) via [cheatography.com/121971/cs/22502/](http://www.cheatography.com/gerog/cheat-sheets/python-altair)

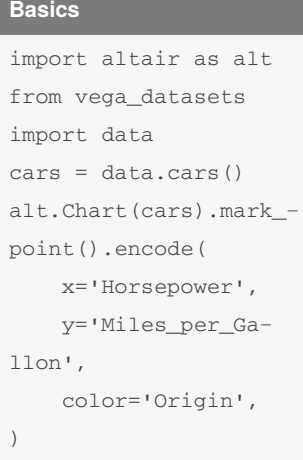

#### **Gallery**

[Examples](https://altair-viz.github.io/gallery/index.html) Gallery

#### **Encodings**

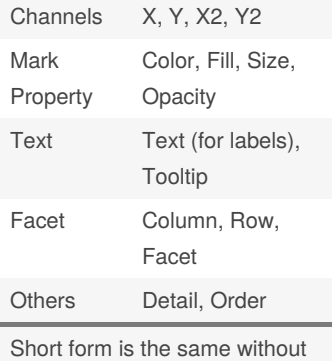

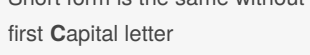

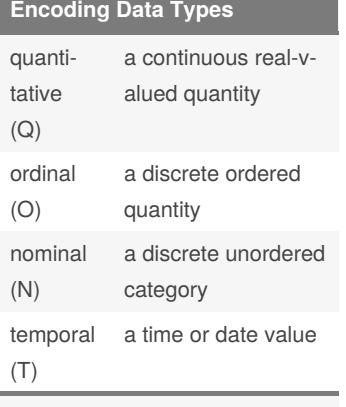

By **gerog**

[cheatography.com/gerog/](http://www.cheatography.com/gerog/)

#### (shorthands)

**Encoding Options**

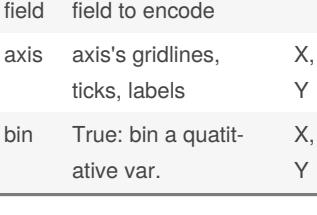

### **Marks**

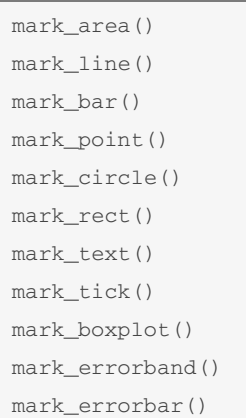

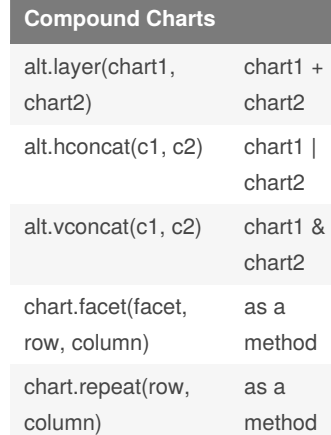

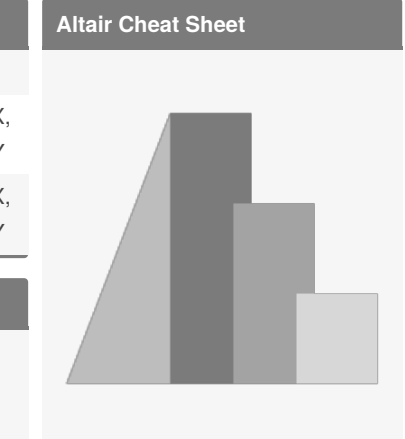

#### Sponsored by **Readable.com** Measure your website readability! <https://readable.com>

#### Not published yet. Last updated 22nd April, 2020. Page 1 of 1.